### *Tempo a disposizione per lo svolgimento: 1 ora e 30 minuti*

*Avvertenza:* Si ricordi di indicare su ogni foglio consegnato nome, cognome e numero di matricola

### **Esercizio 1**

Si assuma che un client HTTP in A voglia scaricare una pagina web contenuta nel server S. La capacità del collegamento tra S ed A è limitata dal collegamento che costituisce il collo di bottiglia della rete, che è condiviso con due flussi interferenti di lunga durata (*file transfers*) tra D e B e tra C e B. La pagina web è composta da un documento base (HTML) di 1000 [byte] e da 10 immagini di 500 [kbyte] ciascuna. Si calcoli il tempo di scaricamento della pagina web:

- **a)** nel caso di connessione HTTP persistente per il documento base e le immagini, e

- **b**) nel caso di connessione non persistente (prima il documento HTML e poi le 10 immagini con connessioni in parallelo). Si considerino di lunghezza trascurabile i segmenti di apertura delle connessioni TCP ed i messaggi di GET.

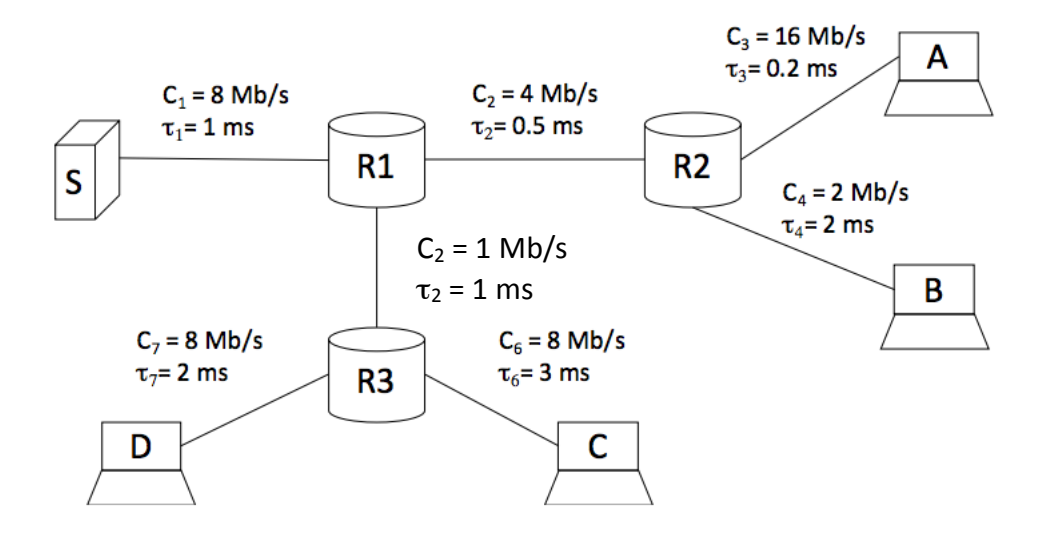

#### **Soluzione**

a) Nel caso di una connessione persistente, la condivisione equa tra i due flussi interferenti ed il flusso HTTP tra S e A porta quest'ultimo ad un rate R=3 [Mb/s] sul link collo di bottiglia R1- R2. Infatti, bisogna fare attenzione al fatto che i due flussi interferenti sono a loro volta limitati ad un totale di 1 [Mbit/s] attraversando entrambi il link R3-R1 (questo è dunque il collo di bottiglia per i flussi "interferenti"), quindi sul link R1-R2 rimangono 4 [Mb/s] – 1 [Mb/s]  $= 3$  [Mb/s] per il flusso tra S ed A.

 $RTT = 2(\tau_1 + \tau_2 + \tau_3) = 3.4$  [ms]

 $T_{html} = 1000*8$  [bit] / 3 [*Mbit/s*] = 2.67 [*ms*]

$$
T_{obj} = 4*10^6
$$
 [bit] / 3 [Mbit/s] = 1.33 [s]

 $T_{tot} = T_{open} + T_{get} + T_{html} + 10(T_{get} + T_{obj}) = RTT + RTT + T_{html} + 10(RTT + T_{obj}) = 13.367$  [s]

b) Nel caso di connessione non persistente e oggetti in parallelo, la parte del file html non cambia, per gli oggetti invece il rate di condivisione equa risulta 0.333 Mb/s (4Mb/s condivisi da 12 flussi: 2 interferenti + 10 immagini in parallelo). In questo caso, il link R1-R2 è il collo di bottiglia anche per i flussi interferenti.

 $T_{obj} = 4 * 10^6$  [bit] / 0.333 [*Mbit/s*] = 12 [*s*]  $T_{tot} = T_{open} + T_{get} + T_{html} + T_{open} + T_{get} + T_{obj} = 2RTT + T_{html} + 2RTT + T_{obj} = 12.0068 [s]$ 

## **Esercizio 2**

Un sistema di accesso multiplo TDMA utilizza N=6 time slot, un *tempo di guardia* pari a *z* = 10 tempi di bit, pacchetti dati composti da D=120 [bit] *dati* e H=40 [bit] di *overhead*, e un *tempo di trama* TT pari a 4,5 [ms]. Calcolare :

- $-$ **a**) la durata di uno slot  $(T<sub>S</sub>)$
- **b)** la velocità di multiplex W
- **c)** la velocità netta (dati) V di ciascun canale.

# *Soluzione*

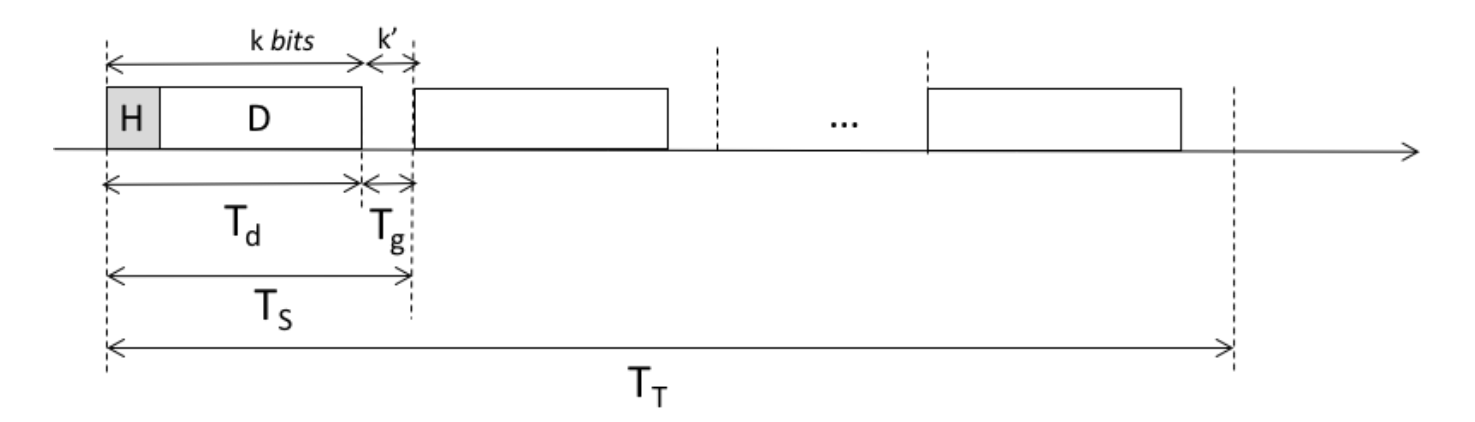

Il numero di bit di *overhead* e di dati contenuto in uno slot è:

# $k = H + D = 160 bit$

Il numero di bit complessivo (*overhead* + dati + guardia) è:

$$
k_{\text{TOT}} = k + z = 170 \, [bit]
$$

La durata del singolo slot è pari alla durata della trama divisa per il numero di slot:

 $T_S = T_T/N = 4.5$ [ms] /6 = 750 [ $\mu$ s]

La velocità dalla portante può essere calcolata osservando che in un tempo di slot devono essere trasmessi  $k_{tot}$  bit, quindi:

 $W = k_{\text{TOT}} / T_s = 170 \left[ bit \right] / 750 \left[ \mu s \right] = 226.7 \left[ k \text{bit/s} \right]$ 

La velocità netta corrispondente del canale definito come "uno slot per trama" è:

 $V = D/T_T = 120[bit]/4.5$  [ms] = 26,67 [kbit/s]

Si noti che nel calcolo sono stati considerati 120[bit] al numeratore (senza i bit di guardia) perché questo è lo "spazio" che può essere usato per "ospitare" informazione (dati).

### **Esercizio 3:**

**a)** Calcolare l'efficienza del protocollo di tipo Roll-Call Polling, utilizzato da Bluetooth, nel caso in cui il numero totale di Slaves sia uguale a 7, ma solo 4 di questi hanno sempre pacchetti da trasmettere.

I pacchetti hanno dimensione pari a 2500 bit, ed il token è di 100 bit. Il ritardo di propagazione tra ogni stazione ed il Master è pari a 20  $\mu$ s, la capacità del canale di 800 kbit/s.

**b)** Calcolare quindi il tempo massimo necessario per uno Slave (per esempio, lo Slave 1) per accedere al canale e poter trasmettere il suo pacchetto al Master. Si ipotizzi, in questo caso, che tutti e 7 gli slaves abbiano pacchetti da trasmettere. Tutti gli altri parametri siano i medesimi riportati qui sopra per il punto (a).

Soluzione :

a) N=4 slaves attivi

M=7 slaves totali Tp=2500/800000 $(s) = 3.125$  ms  $Tt=100/800000 = 0.125$  ms  $tau = 0.02$  ms Efficienza eta =  $(N*Tp)/(2*M*(tau+Tt)+N*Tp)= 4*3.125/(2*7*(0.02+0.125)+$ 4\*3.125)=12.5/14.53 **= 0.8603 = 86.03%**

**b)** Tempo di accesso =  $(M 1$ <sup>\*</sup>(2tau+2Tt+Tp)+2\*(tau+Tt)=6\*(0.04+0.25+3.125)+2\*(0.02+0.125) = **20.78 ms** 

### **Domanda 1:**

Si descriva con chiarezza e precisione in cosa consiste il problema cosiddetto del *hidden terminal* (terminale nascosto) e come questo puo' essere risolto nell'ambito del protocolo 802.11.

### **Domanda 2:**

Si indichino con chiarezza e precisione quali sono le principali novità e differenze del protocollo HTTP/2 rispetto ad HTTP/1.1.